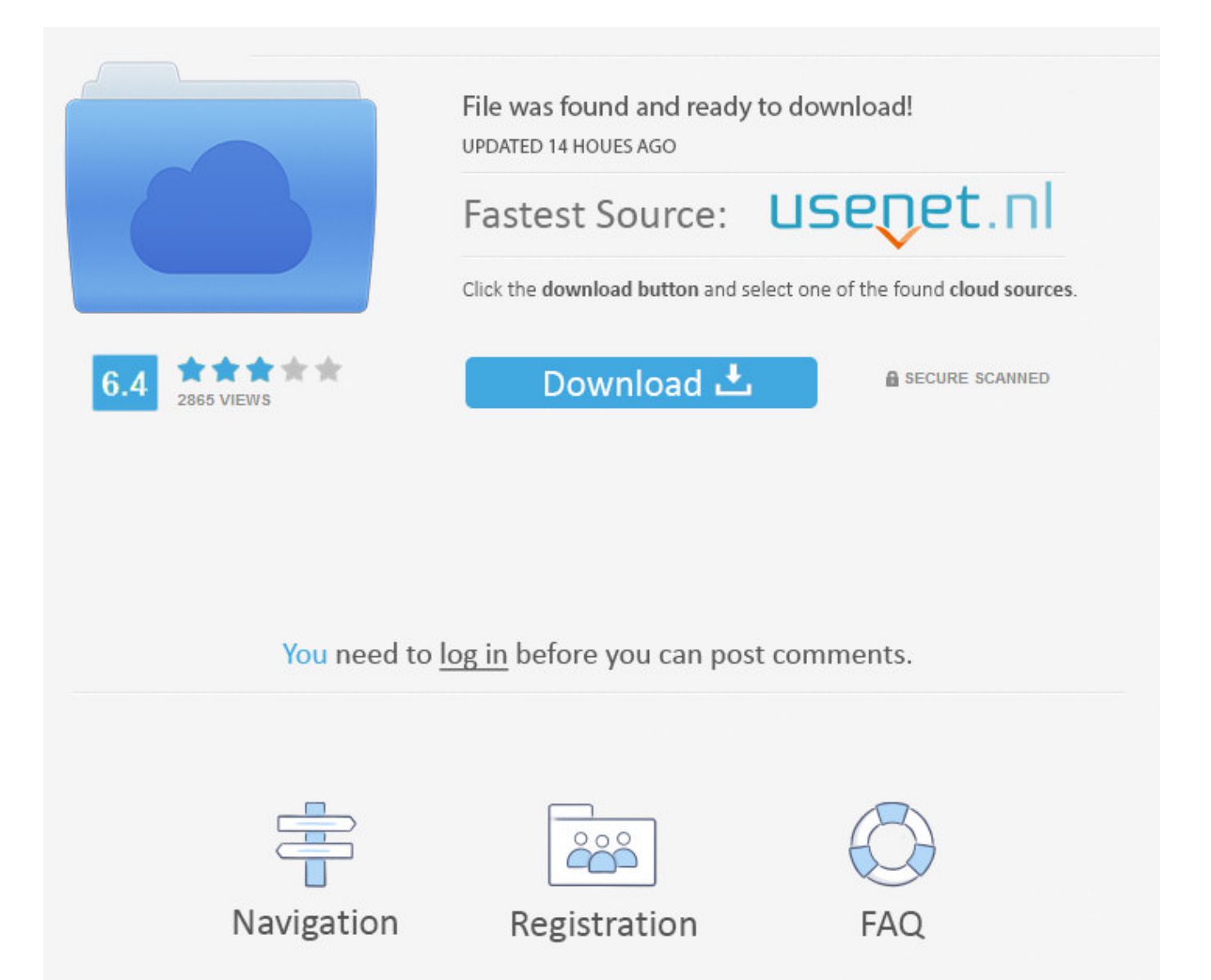

Netezza Odbc Driver Windows 17 ->>> DOWNLOAD

Netezza server cannot be accessed from C# VS2013 by ODBC but can be accessed from .. Directory Installed driver.. C:WINDOWS syswow64 32 .

### **Windows ODBC Driver versions for Netezza - Database .**

I am looking for information regarding the Netezza windows ODBC driver versions.. What are the supported/preferred windows ODBC driver versions for Netezza 7.2 .

### **How to Connect C10.1.1 to Netezza From Windows and AIX**

Windows: 1.. Install the Netezza ODBC client.. 2.. Create a System DSN pointing to the DB server.. Be sure to use the 32-bit ODBC driver manager on the Windows server .

### **Where can I download an ODBC driver for Netezza**

Details Netezza's ODBC driver is not publicly available.. Therefore, you need to contact Netezza's support to get a copy of their ODBC driver.. We provide a plugin for .

### **Need IBM Fix Central link for ODBCOleDB drivers aginity**

I am trying to use Aginity with my virtual Netezza appliance and I need an ODBC driver.. .. Central link for ODBCOleDB drivers.. .. odbc drivers and other windows .

### **PowerCenter Connect for Netezza User Guide - Informatica**

PowerCenter Connect for Netezza .. Certified against NPS 4.0 and Netezza ODBC 3.1.2 Driver.. .. Install the 3.5 ODBC standard Netezza 3.1.2 ODBC driver on Windows .

#### **netezza ibm odbc driver**

To use ODBC, you must install an IBM Netezza ODBC driver, configure the driver and data sources, and test for connectivity to Netezza appliance data sources, as .

# **Installing and configuring ODBC for Windows - IBM**

This section describes procedure for installing an IBM Netezza ODBC driver on a Windows client system, configuring the driver and data sources, and testing for .

# **Installing Netezza 6.0.8 ODBC driver on Windows Server .**

Below are four Netezza drivers that are available for Netezza 6.0.8.. I installed the second one on Windows Server 2008, and it placed it into the system32 folder (64 .

# **Aginity Netezza Workbench Download - softpedia.com**

Softpedia > Windows > Office tools > Other Office Tools > Aginity .. 4.3 / 5 17.. Review download .. connect to Netezza using either ODBC or OleDb driver, . 3b9d4819c4

[programming in lua 3rd edition epub 37](http://pagebin.com/vAmNXcEo) [diablo 3 offline crack skidrow 38](http://shadowradiance.forumprod.com/viewtopic.php?f=2&t=13) [life is what you make it preeti shenoy pdf free 49](http://neuglucinho.vnweblogs.com/a457901/life-is-what-you-make-it-preeti-shenoy-pdf-free-49.html) [hp 240 g2 drivers for windows 7 32-bit 32](https://pastebin.com/PCJmkSL6) [neobehaviorism tolman and bandura pdf 28](https://support.tensquaregames.com/hc/en-us/community/posts/360001404885-Neobehaviorism-Tolman-And-Bandura-Pdf-28) [psicopatologia geral karl jaspers pdf 68](http://panroona.blog.fc2.com/blog-entry-268.html) [50 sombras de grey mobi 23](https://fundiserfa.podbean.com/e/50-sombras-de-grey-mobi-23/) [bangla dhadha with answer pdf 43](http://ersrisho.bloog.pl/id,365511136,title,Bangla-Dhadha-With-Answer-Pdf-43,index.html) [toefl itp practice tests pdf 393](https://disqus.com/home/discussion/channel-rabdaerie/toefl_itp_practice_tests_pdf_393/) [module chemistry form 4 nilam answer 18](https://toymudempomoticimo.wixsite.com/sintaler/single-post/2018/02/21/Module-Chemistry-Form-4-Nilam-Answer-18)